# NAG Library Routine Document

# S30CBF

Note: before using this routine, please read the Users' Note for your implementation to check the interpretation of *bold italicised* terms and other implementation-dependent details.

# 1 Purpose

S30CBF computes the price of a binary or digital cash-or-nothing option together with its sensitivities (Greeks).

# 2 Specification

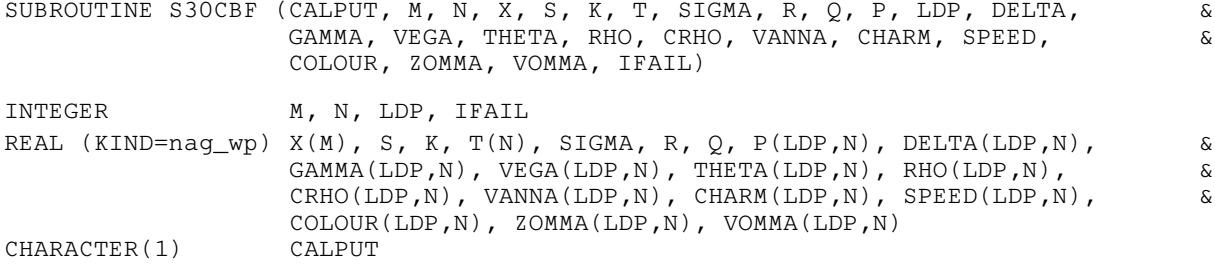

# 3 Description

S30CBF computes the price of a binary or digital cash-or-nothing option, together with the Greeks or sensitivities, which are the partial derivatives of the option price with respect to certain of the other input parameters. This option pays a fixed amount,  $K$ , at expiration if the option is in-the-money (see Section 2.4 in the S Chapter Introduction). For a strike price, X, underlying asset price, S, and time to expiry, T, the payoff is therefore K, if  $S > X$  for a call or  $S < X$  for a put. Nothing is paid out when this condition is not met.

The price of a call with volatility,  $\sigma$ , risk-free interest rate, r, and annualised dividend yield, q, is

$$
P_{\text{call}} = Ke^{-rT}\Phi(d_2)
$$

and for a put,

$$
P_{\text{put}} = Ke^{-rT}\Phi(-d_2)
$$

where  $\Phi$  is the cumulative Normal distribution function,

$$
\Phi(x) = \frac{1}{\sqrt{2\pi}} \int_{-\infty}^{x} \exp(-y^2/2) dy,
$$

and

$$
d_2 = \frac{\ln(S/X) + (r - q - \sigma^2/2)T}{\sigma\sqrt{T}}.
$$

## 4 References

Reiner E and Rubinstein M (1991) Unscrambling the binary code Risk 4

<span id="page-1-0"></span>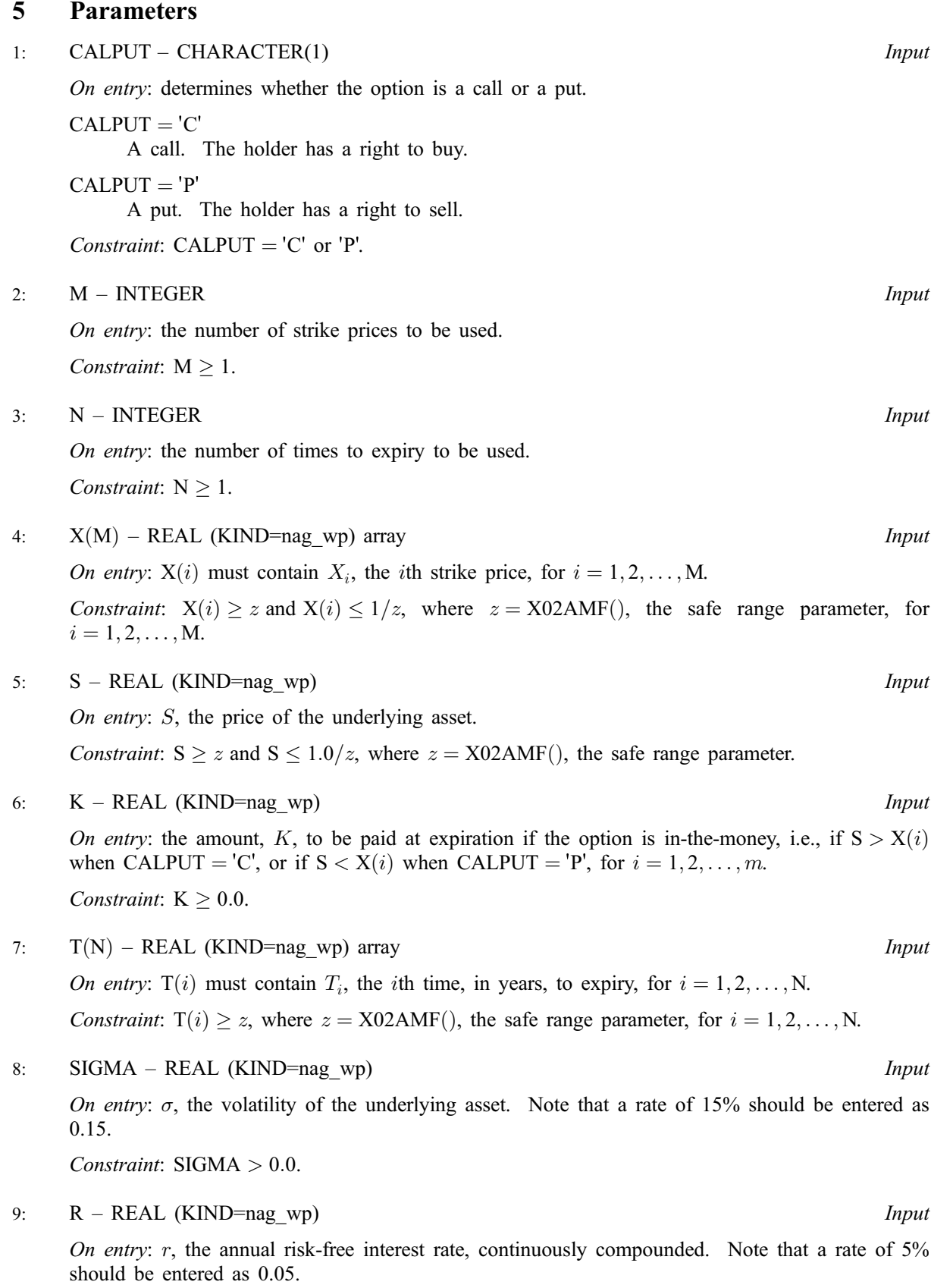

Constraint:  $R \geq 0.0$ .

- <span id="page-2-0"></span>10:  $Q - REAL (KIND = nag wp)$  Input On entry: q, the annual continuous yield rate. Note that a rate of 8% should be entered as 0.08. Constraint:  $Q \geq 0.0$ .
- 11:  $P(LDP,N) REAL (KIND = nagwp)$  $P(LDP,N) REAL (KIND = nagwp)$  $P(LDP,N) REAL (KIND = nagwp)$  array  $Output$ On exit; the leading  $M \times N$  $M \times N$  part of the array P contains the computed option prices.
- 12: LDP INTEGER Input

On entry: the first dimension of the arrays P, DELTA, GAMMA, VEGA, THETA, RHO, CRHO, VANNA, CHARM, [SPEED, COLOUR](#page-3-0), [ZOMMA](#page-3-0) and [VOMMA](#page-3-0) as declared in the (sub)program from which S30CBF is called.

Constraint:  $LDP \geq M$  $LDP \geq M$ .

13: DELTA(LDP,[N](#page-1-0)) – REAL (KIND=nag\_wp) array  $Output$ 

On exit: the leading  $M \times N$  $M \times N$  part of the array DELTA contains the sensitivity,  $\frac{\partial P}{\partial S}$ , of the option price to change in the price of the underlying asset.

14:  $GAMMA(LDP,N) - REAL (KIND=nag wp) array$  $GAMMA(LDP,N) - REAL (KIND=nag wp) array$  $GAMMA(LDP,N) - REAL (KIND=nag wp) array$   $\qquad \qquad \qquad \qquad$  Output

On exit: the leading [M](#page-1-0)  $\times$  [N](#page-1-0) part of the array GAMMA contains the sensitivity,  $\frac{\partial^2 P}{\partial S^2}$ , of DELTA to change in the price of the underlying asset.

15: VEGA(LDP[,N](#page-1-0)) – REAL (KIND=nag\_wp) array  $Output$ 

On exit: the leading  $M \times N$  $M \times N$  part of the array VEGA contains the sensitivity,  $\frac{\partial P}{\partial \sigma}$ , of the option price to change in the volatility of the underlying asset.

16: THETA $(LDP,N)$  $(LDP,N)$  $(LDP,N)$  – REAL  $(KIND = \text{mag}$  wp) array  $Output$ 

On exit: the leading  $M \times N$  $M \times N$  part of the array THETA contains the sensitivity,  $-\frac{\partial P}{\partial T}$ , of the option price to change in the time to expiry of the option.

17:  $RHO(LDP,N) - REAL (KIND = nagwp)$  $RHO(LDP,N) - REAL (KIND = nagwp)$  $RHO(LDP,N) - REAL (KIND = nagwp)$  array  $Output$ 

On exit: the leading  $M \times N$  $M \times N$  part of the array RHO contains the sensitivity,  $\frac{\partial P}{\partial r}$ , of the option price to change in the annual risk-free interest rate.

18: CRHO(LDP[,N](#page-1-0)) – REAL (KIND=nag\_wp) array  $Output$ 

On exit: the leading  $M \times N$  $M \times N$  part of the array CRHO containing the sensitivity,  $\frac{\partial P}{\partial b}$ , of the option price to change in the annual cost of carry rate, b, where  $b = r - q$ .

19:  $VANNA(LDP,N) - REAL (KIND = nagwp)$  $VANNA(LDP,N) - REAL (KIND = nagwp)$  $VANNA(LDP,N) - REAL (KIND = nagwp)$  array  $Output$ 

On exit: the leading [M](#page-1-0) × [N](#page-1-0) part of the array VANNA contains the sensitivity,  $\frac{\partial^2 F}{\partial \Omega}$  $\frac{\partial F}{\partial S \partial \sigma}$ , of VEGA to change in the price of the underlying asset or, equivalently, the sensitivity of DELTA to change in the volatility of the asset price.

20: CHARM(LDP,[N](#page-1-0)) – REAL (KIND=nag\_wp) array  $Output$ 

On exit: the leading [M](#page-1-0)  $\times$  [N](#page-1-0) part of the array CHARM contains the sensitivity,  $-\frac{\partial^2 P}{\partial S \partial T}$ , of DELTA to change in the time to expiry of the option.

# <span id="page-3-0"></span>21:  $SPEED(LDP,N) - REAL (KIND=nag wp) array$  $SPEED(LDP,N) - REAL (KIND=nag wp) array$  $SPEED(LDP,N) - REAL (KIND=nag wp) array$  $SPEED(LDP,N) - REAL (KIND=nag wp) array$  Output On exit: the leading [M](#page-1-0)  $\times$  [N](#page-1-0) part of the array SPEED contains the sensitivity,  $\frac{\partial^3 P}{\partial S^3}$ , of [GAMMA](#page-2-0) to change in the price of the underlying asset. 22:  $COLOUR(LDP,N) - REAL (KIND = nagwp)$  $COLOUR(LDP,N) - REAL (KIND = nagwp)$  $COLOUR(LDP,N) - REAL (KIND = nagwp)$  $COLOUR(LDP,N) - REAL (KIND = nagwp)$  array  $Output$ On exit: the leading [M](#page-1-0) × [N](#page-1-0) part of the array COLOUR contains the sensitivity,  $-\frac{\partial^3 F}{\partial x^2}$  $\frac{\partial F}{\partial S^2 \partial T}$ , of [GAMMA](#page-2-0) to change in the time to expiry of the option.

23: ZOMMAð[LDP,](#page-2-0)[N](#page-1-0)Þ – REAL (KIND=nag\_wp) array Output

On exit: the leading [M](#page-1-0) × [N](#page-1-0) part of the array ZOMMA contains the sensitivity,  $\frac{\partial^3 F}{\partial x^2}$  $\frac{\partial F}{\partial S^2 \partial \sigma}$ , of [GAMMA](#page-2-0) to change in the volatility of the underlying asset.

### 24:  $VOMMA(LDP,N) - REAL (KIND=nag wp) array$  $VOMMA(LDP,N) - REAL (KIND=nag wp) array$  $VOMMA(LDP,N) - REAL (KIND=nag wp) array$  $VOMMA(LDP,N) - REAL (KIND=nag wp) array$  Output

On exit: the leading [M](#page-1-0) × [N](#page-1-0) part of the array VOMMA contains the sensitivity,  $\frac{\partial^2 F}{\partial x^2}$  $\frac{\partial F}{\partial \sigma^2}$ , of [VEGA](#page-2-0) to change in the volatility of the underlying asset.

#### 25: IFAIL – INTEGER *Input/Output*

On entry: IFAIL must be set to  $0, -1$  or 1. If you are unfamiliar with this parameter you should refer to Section 3.3 in the Essential Introduction for details.

For environments where it might be inappropriate to halt program execution when an error is detected, the value -1 or 1 is recommended. If the output of error messages is undesirable, then the value 1 is recommended. Otherwise, if you are not familiar with this parameter, the recommended value is 0. When the value  $-1$  or 1 is used it is essential to test the value of IFAIL on exit.

On exit: IFAIL  $= 0$  unless the routine detects an error or a warning has been flagged (see Section 6).

## 6 Error Indicators and Warnings

If on entry IFAIL  $= 0$  or  $-1$ , explanatory error messages are output on the current error message unit (as defined by X04AAF).

Errors or warnings detected by the routine:

 $IFAIL = 1$ 

On entry, [CALPUT](#page-1-0)  $\neq$  'C' or 'P'.

 $IFAIL = 2$ 

On entry,  $M < 0$ .

#### $IFAIL = 3$

On entry,  $N \leq 0$ .

 $IFAIL = 4$ 

On entry,  $X(i) < z$  or  $X(i) > 1/z$ , where  $z = X02AMF()$  $z = X02AMF()$  $z = X02AMF()$ , the safe range parameter.

#### $IFAIL = 5$

On entry,  $S < z$  or  $S > 1.0/z$ , where  $z = X02$ AMF(), the safe range parameter.

#### $IFAIL = 6$  $IFAIL = 6$

On entry,  $K < 0.0$ .

#### $IFAIL = 7$  $IFAIL = 7$

On entry,  $T(i) < z$ , where  $z = X02AMF$ ), the safe range parameter.

#### $IFAIL = 8$  $IFAIL = 8$

On entry, [SIGMA](#page-1-0)  $\leq 0.0$ .

#### $IFAIL = 9$  $IFAIL = 9$

On entry,  $R < 0.0$ .

 $IFAIL = 10$  $IFAIL = 10$ 

On entry,  $Q < 0.0$ .

 $IFAIL = 12$  $IFAIL = 12$ 

On entry,  $LDP < M$  $LDP < M$ .

#### 7 Accuracy

The accuracy of the output is dependent on the accuracy of the cumulative Normal distribution function,  $\Phi$ . This is evaluated using a rational Chebyshev expansion, chosen so that the maximum relative error in the expansion is of the order of the *machine precision* (see S15ABF and S15ADF). An accuracy close to machine precision can generally be expected.

#### 8 Further Comments

None.

### 9 Example

This example computes the price of a cash-or-nothing call with a time to expiry of 0.75 years, a stock price of 110 and a strike price of 87. The risk-free interest rate is 5% per year, there is an annual dividend return of 4% and the volatility is 35% per year. If the option is in-the-money at expiration, i.e., if  $S > X$ , the payoff is 5.

#### 9.1 Program Text

Program s30cbfe

```
! S30CBF Example Program Text
! Mark 24 Release. NAG Copyright 2012.
! .. Use Statements ..
     Use nag_library, Only: nag_wp, s30cbf
! .. Implicit None Statement ..
     Implicit None
     .. Parameters ..
     Integer, Parameter :: nin = 5, nout = 6
! .. Local Scalars ..
     Real (Kind=nag_wp) :: k, q, r, s, sigma<br>Integer :: i, ifail, j, ldp,
                                   : i, ifail, j, ldp, m, nCharacter (1) :: calput
! .. Local Arrays ..
     Real (Kind=nag_wp), Allocatable :: charm(:,:), colour(:,:), crho(:,:), &
                                      delta(:,:), gamma(:,:), p(:,:), &
                                      rho(:,:), speed(:,:), t(:),theta(:,:), vanna(:,:), vega(:,:), &
```

```
vomma(:,:), x(:), zomma(:,:))! .. Executable Statements ..
     Write (nout,*) 'S30CBF Example Program Results'
! Skip heading in data file
     Read (nin,*)
     Read (nin,*) calput
     Read (nin,*) s, k, sigma, r, q
     Read (nin,*) m, n
     1dp = mAllocate (charm(ldp,n),colour(ldp,n),crho(ldp,n),delta(ldp,n), &
       gamma(ldp,n),p(ldp,n),rho(ldp,n),speed(ldp,n),t(n),theta(ldp,n), &
       vanna(ldp,n),vega(ldp,n),vomma(ldp,n),x(m),zomma(ldp,n))
     Read (nin,*)(x(i), i=1,m)Read (nin,*)(t(i), i=1,n)ifail = 0Call s30cbf(calput,m,n,x,s,k,t,sigma,r,q,p,ldp,delta,gamma,vega,theta, &
       rho,crho,vanna,charm,speed,colour,zomma,vomma,ifail)
     Write (nout,*)
     Write (nout,*) 'Binary (Digital): Cash-or-Nothing'
     Select Case (calput)
     Case ('C','c')
       Write (nout, *) 'European Call :'
     Case ('P','p')
       Write (nout,*) 'European Put :'
     End Select
      Write (nout,99997) ' Spot = ', s
      Write (nout,99997) ' Payout = ', k
      Write (nout,99997) ' Volatility = ', sigma
     Write (nout, 99997) ' Rate = ', r
     Write (nout, 99997) ' Dividend = ', q
     Write (nout,*)
     Do j = 1, n
       Write (nout,*)
       Write (nout,99999) t(j)
       Write (nout,*) ' Strike Price Delta Gamma Vega Theta' &
         // ' Rho CRho'
       Do i = 1, mWrite (nout, 99998) x(i), p(i,j), delta(i,j), gamma(i,j), vega(i,j), &
           theta(i,j), rho(i,j), crho(i,j)End Do
       Write (nout,*) &
         ' Strike Price Vanna Charm Speed Colour Zomma' // &
         ' Vomma'
       Do i = 1, m
         Write (nout, 99998) x(i), p(i,j), vanna(i,j), charm(i,j), speed(i,j), &
           \text{colour}(i,j), zomma(i,j), vomma(i,j)End Do
     End Do
99999 Format (1X,'Time to Expiry : ',1X,F8.4)
99998 Format (1X,8(F8.4,1X))
99997 Format (A,1X,F8.4)
   End Program s30cbfe
```
## 9.2 Program Data

S30CBF Example Program Data  $'C'$  : Call =  $'C'$ , Put =  $'P'$ 110.0 5.0 0.35 0.05 0.04 : S, K, SIGMA, R, Q 1 1 : M, N 87.0 :  $X(I), I = 1, 2, ...M$  $0.75$  :  $T(I)$ ,  $I = 1, 2, ...$ N

## 9.3 Program Results

```
S30CBF Example Program Results
```
Binary (Digital): Cash-or-Nothing European Call :  $Spot = 110.0000$ Payout = 5.0000 Volatility = 0.3500 Rate = 0.0500 Dividend = 0.0400

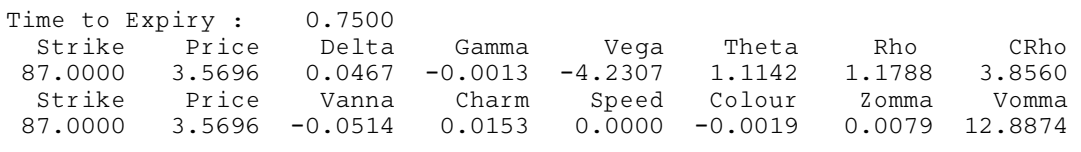